# **Test Summary**

- No. of Sections: 2
- No. of Questions: 44
- Total Duration: 195 min

- No. of Questions: 40
- Duration: 45 min

# **Section 1 - MCQ**

# **Section Summary**

## **Additional Instructions:**

None

Q1. How is named the bean that is defined in the following configuration class. Select a single answer.

clientRepository

Two beans are defined : a data source and a repository

None of the above

- @Configuration 1
- public class ApplicationConfig 2
- { 3
- @Autowired 4
- private DataSource dataSource; 5
- @Bean 6
- ClientRepository clientRepository() 7
- { 8
- ClientRepository accountRepository = new JpaClientRepository(); 9
- accountRepository.setDataSource(dataSource); 10
- return accountRepository; 11
- } 12
- } 13
- 14
- 15 16
- 

**JpaClientRepository** 

- Q2. What is the output of the following application?
	- package finance; 1
	- 2 enum Currency
	- { DOLLAR, YEN, EURO } 3
	- abstract class Provider 4
	- { 5
	-

```
 protected Currency c = Currency.EURO;
 } 
7
   public class Bank extends Provider 
 {
9
        protected Currency c = Currency.DOLLAR; 
        public static void main( String[] pennies) 
        {
          int value = 0;
          switch( new Bank(). c)
          {
             case 0:value--; break; 
             case 1: value + +; break;
          }
          System.out.print( value);
        }
    }
 6
 8
10
11
12
13
14
15
16
17
18
19
20
21
22
```
0

1

The code does not compile.

The code compiles but throws an exception at runtime.

Q3. For the following function,

int example (int x, int y) {  $int z = 0;$  if ((x>0) && (y>0)) {  $Z = X'$  } return z; } Which function call ensure statement coverage for this function?

example(0,0)

example(1,0)

example(0,1)

example(1,1)

Q4. Which best describes this code?

It is a singleton.

It is well encapsulated.

It is immutable.

It is both well encapsulated and immutable.

Q5. What will be the output of the following Java program? Command line execution is done as – "java Output This is a command Line".

```
class Stats { 
1
       private int data; 
       public int getData() { 
          return data; 
       } 
       public void setData(int data) { 
          this.data = data; 
       } 
2
3
4
5
6
7
8
```
} 9 10

11

class Output  $\left\{ \begin{array}{c} \perp \ \perp \end{array} \right\}$  public static void main(String args[]) { System.out.print("args[0]"); } } 1 2 3 4 5 6 7

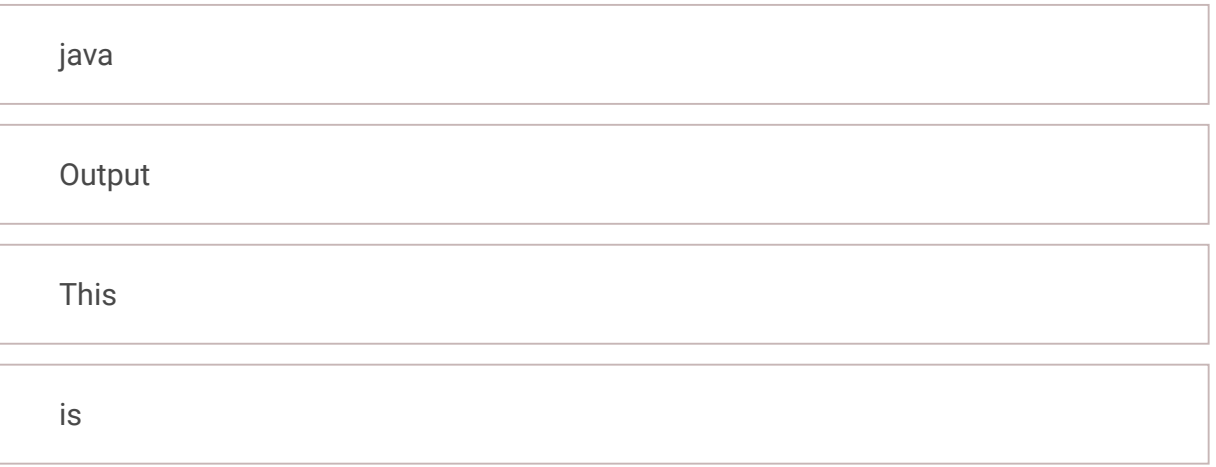

Q6. What's true about the following @Entity association between Department and Employee? @Entity public class Employee { @Id private int empId; @ManyToOne private Department dept; } @Entity public class Department { @Id private int deptId; @OneToMany(mappedBy="dept") private List<Employee> employees; }

It's OneToMany unidirectional association

It's OneToMany bidirectional association

The association owner is the Department class

```
public static void main (String[] args)
11
12
```
- class Turbo extends Motor { 1
- public void startup()  $\ell$  $\mathfrak{D}$

None of the above

Q7. What is the output of this program?

name

compilation error due to protected method

compilation error in method definition

runtime exception

```
public interface A
1
2
```

```
{
      protected String getName();
3
```

```
}
4
```

```
public class Test implements A
   {
5
6
```

```
 public String getName()
7
```

```
 {
8
```

```
 return "name";
9
```
 } 10

```
 {
          Test t = new Test();
13
```
}

```
 System.out.println(t.getName());
14
```
motor-turboturbo-motor turbo-turbo-None of the above

```
Q9. Which of these classes properly implement( s) the singleton pattern?
```
Bugs

Defects

Both classes

Neither class

Q10. Following Docker command: **docker exec -it container\_id bash** is used to:

Activate default VM machine

Access a running container

Both a and b

```
public void startup() {
   \leftarrow3
3 System.out.print("turbo-");
   4
          } 
   } 
5
   6
                                      \begin{array}{c} \square \end{array}7
       public class Motor { 
   8
           public void startup() { 
             System.out.print("motor-"); 
   9
 10
          } 
           public static void main( String[] args) { 
 11
 12
             Motor motor = new Turbo(); 
             Turbo turbo = new Turbo(); 
 13
 14
 15
             motor.startup(); 
 16
             turbo.startup(); 
 17
          } 
  }
18
```

```
8
9
   class Defects { 
                    \Box
```
class Bugs { 1

```
 private static Bugs instance = new Bugs(); 
       private List < String > bugs = new ArrayList < >(); 
2
3
```

```
 public static List < String > getAnswers() { 
4
```

```
 return instance.bugs; 
5
```

```
 } 
6
```

```
} 
7
```

```
 private static Defects instance = new Defects(); 
10
```

```
 private List < String > problems = new ArrayList < >(); 
11
```

```
 public static Defects getDefects() { 
12
```

```
 return instance; 
13
```

```
 } 
14
```

```
 public List < String > getProblems() { 
15
```

```
 return problems;
16
```

```
 } 
17
```

```
}
18
```
None of the above

Q11. The package for the assertThat() function is?

org.hamcrest.CoreMatchers.assertThat

org.junit.Assert.assertThat

org.junit.JunitMatchers.assertThat

org.junit.hasItem.assertThat

Q12.

A. The program has a compile error because new int[2

B. The program has a runtime error because a[1

C. a[1] is 0

D. a[1] is 1

Q13. John wants to run his Spring Boot Application on port 8585 of his local machine. Which property he needs to write to change the application port to 8585

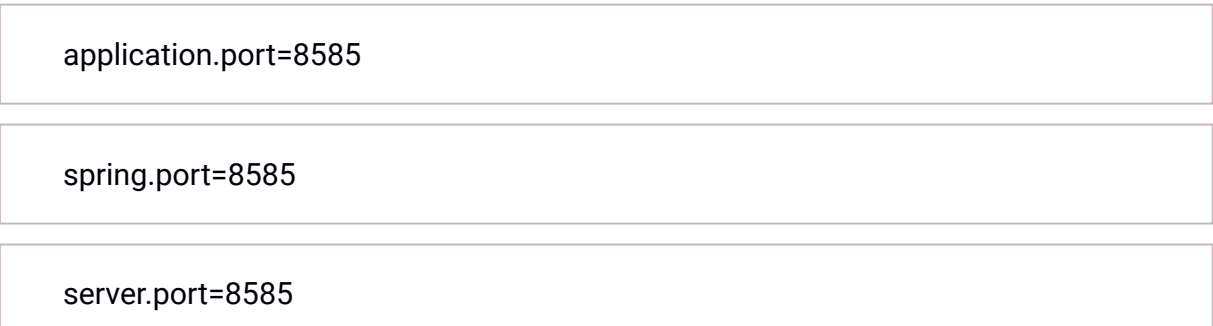

app.default.port=8585

Q14. What is the output of the given snippet?

<div \*ngIf="false; else elseBlock"> Server 1 Works</div> <ng-template #elseBlock>Server 2 Works</ng-template>

Server 1 Works

Server 2 Works

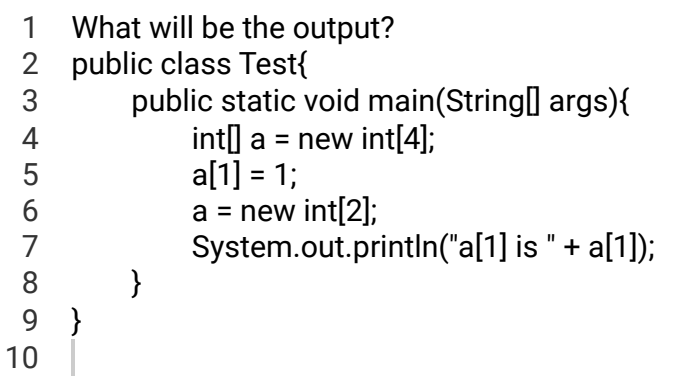

Both Server 1 and Serve 2 works

Error

### Q15. Endpoint Classes for XML marshalling

AbstractDomPayloadEndpoint

AbstractSaxPayloadEndpoint

AbstractStaxStreamPayloadEndpoint

AbstractMarshallingPayloadEndpoint

Q16. **\_\_\_\_\_\_\_\_\_\_** is written in a programming language and is a short program used to test part of functionality of the software system.

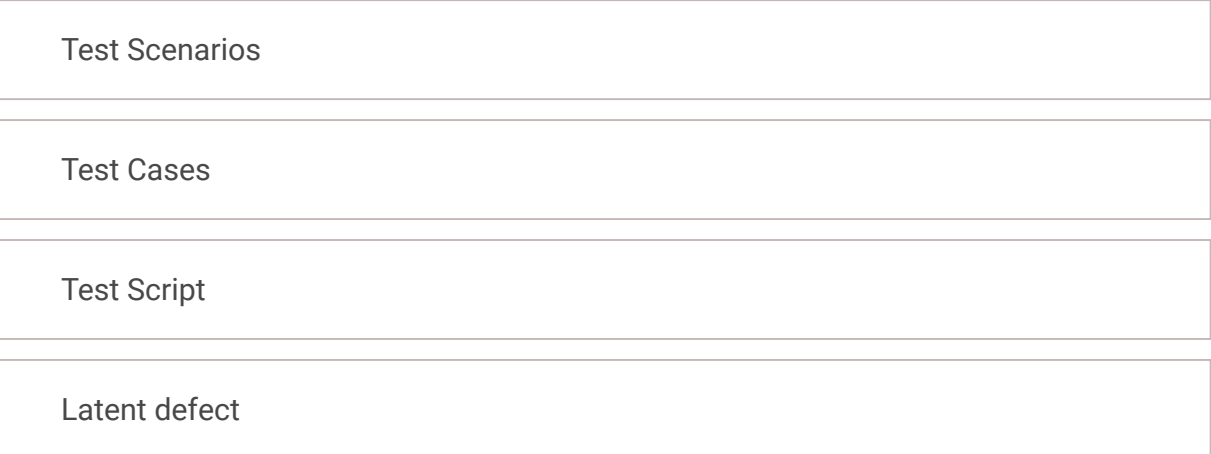

Q17. Endpoint Classes for DOM

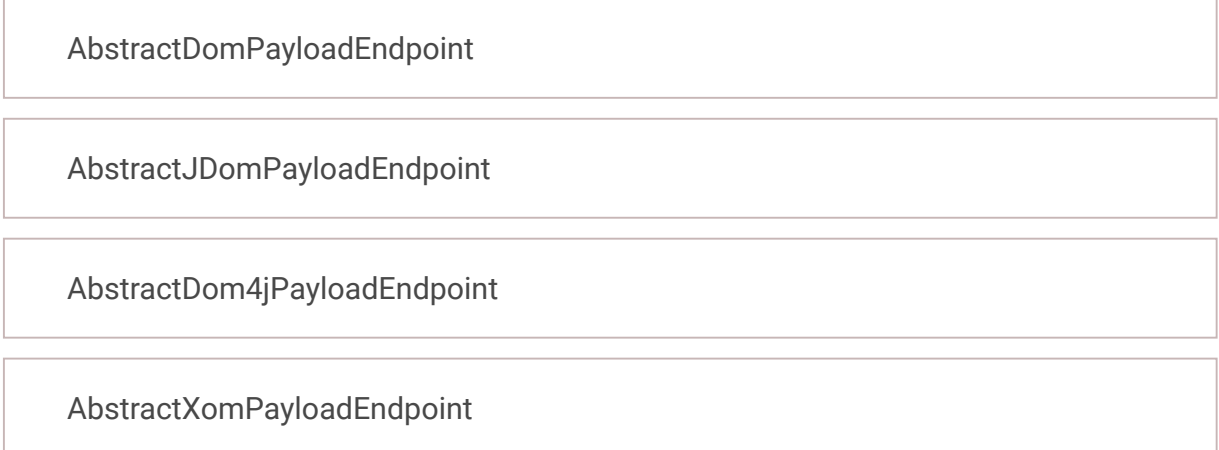

### Q18. Consider the following code snippet

@RestController public class EmployeeController {

```
@PostMapping("/employee")
public Employee addEmployee(Employee employee){
return employee;
```
} }

What data will be returned by this Api if the client makes POST a request to /employee and sends a valid employee object?

It will return a response with same employee object as the response body

It will return a response with an empty body

It will generate a compilation error as @RequestBody is missing

None of the above

Q19. What is the output if status=[1,2,3]

```
<li *ngIf="status">TRUE</li>
<li *ngIf="status">FALSE</li>
```
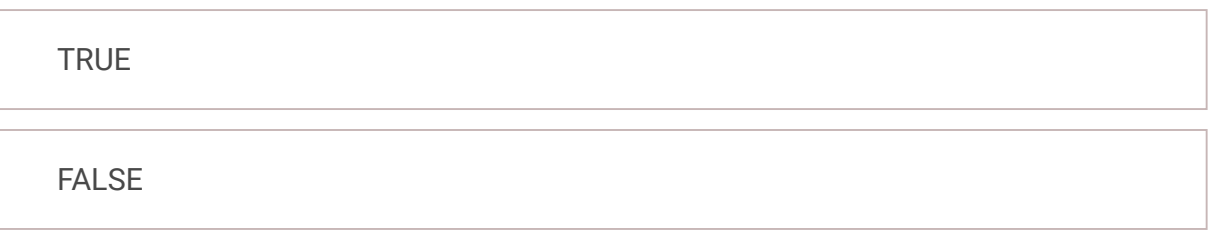

Q20. What will be the output of this program?

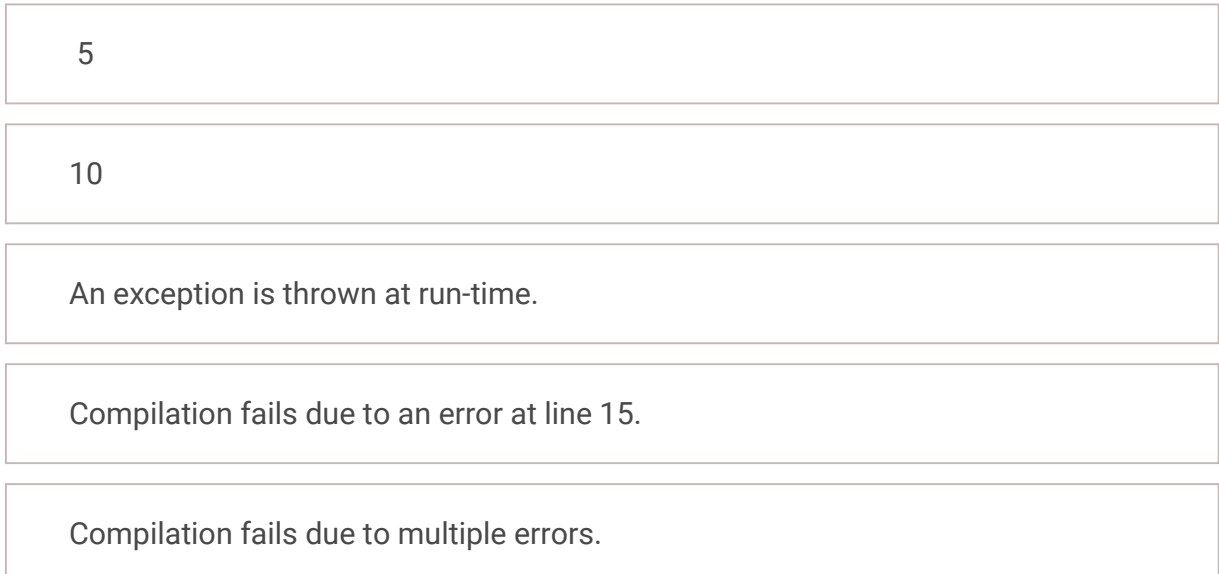

```
@Controller
public class UserController {
@GetMapping("/users/{userName}")
public User getUser(@PathVariable String userName){
\hat{A} \hat{A} \hat{A} \hat{A} return getUserByName(userName);
 }
}
```
\*\* getUserByName(String userName) is a method defined inside the UserController class that fetches a User from the database.

The code compiled and the application started successfully. However when he made a request to the Api to fetch the User details, it encountered an error with a status code of 404. What changes Hari should make to his code to resolve the issue?

Hari should add @ResponseBody annotation on top of getUser(..) method

```
interface Walk 
    {
        public default int getSpeed() 
        {
          return 5;
        }
    }
    interface Run 
    {
        public default int getSpeed() 
       \{ return 10;
        }
    }
      public class Animal implements Walk,Run 
      {
        public static void main(String args [ ] ) 
        {
          Animal an = new Animal();
          System.out.println(an.getSpeed());
        }
 }
22
 1
 2
 3
 4
 5
 6
 7
 8
 9
10
11
12
13
14
15
16
17
18
19
20
21
23
24
```
Hari should replace the @Controller annotation with @RestController

Either of the above are correct

None of the above

Q22. Predict the behavior of the following code.

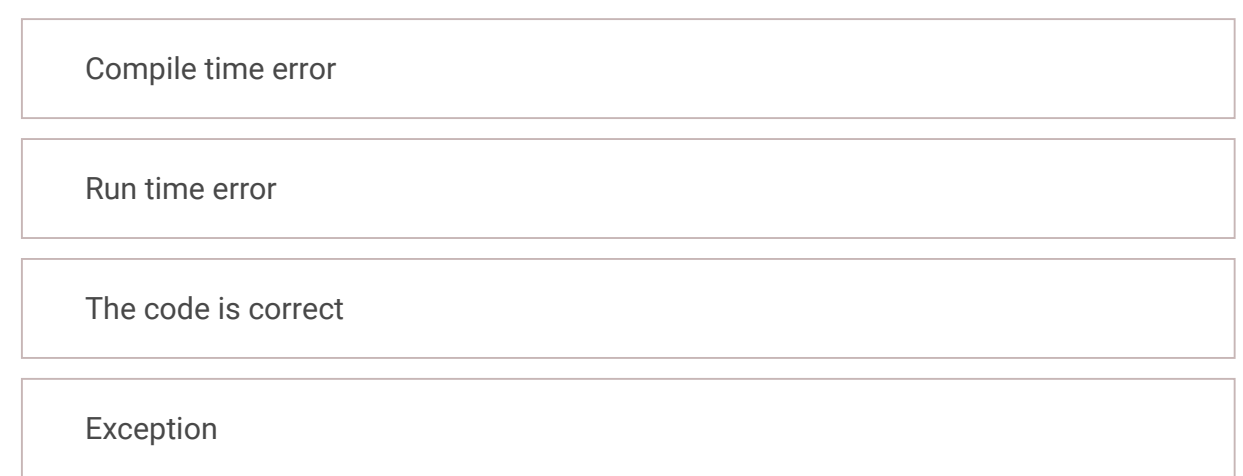

Q23. Attribute directives change the appearance or behavior of an element and then, Which of the following directives change the DOM layout by adding and removing DOM elements.

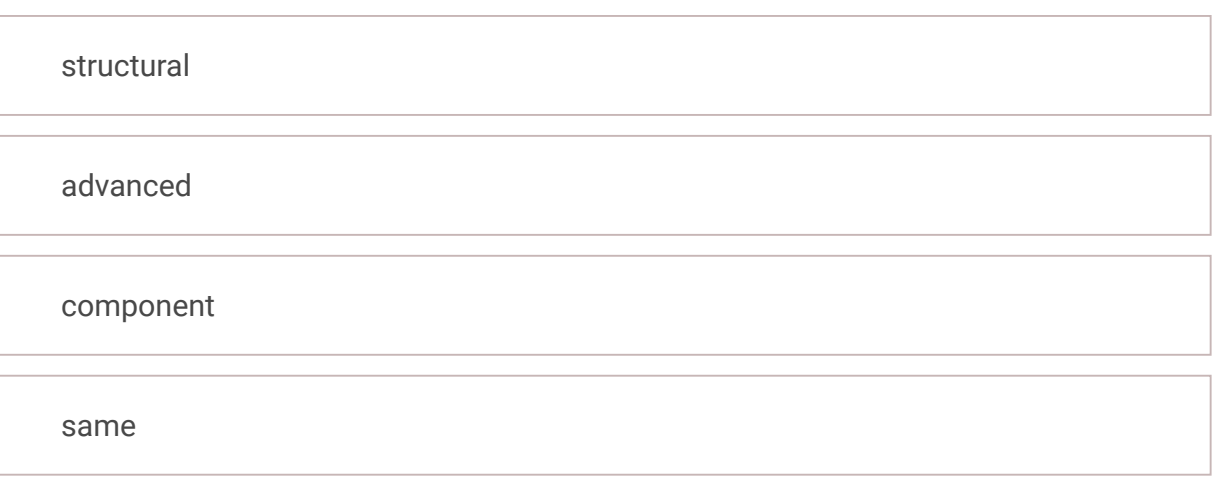

Q24. How to use in spring framework?

<ref> is used with bean id.

<ref> is used with string values.

All of the above

None of the above

Q25. What is the role of ApplicationContextAware in spring?

Makes a bean aware to the container.

Dependency injection is performed.

```
interface IShape {
1
        void f1();
      void f2();
        void f3();
 }
5
   class Circle implements IShape {
        public void f1() {
        }
    }
 2
 3
 4
 6
 7
 8
 9
10
```
All of the above

None of the above

The program has a compile error because the syntax new double $[[1, 2, 3]$  is wrong and it should be replaced by {1, 2, 3}.

The program has a compile error because the syntax new double $[[1, 2, 3]$  is wrong and it should be replaced by new double[3]{1, 2, 3};

The program has a compile error because the syntax new double[]{1, 2, 3} is wrong and it should be replaced by new double[]{1.0, 2.0, 3.0};

**TRUE** FALSE

The program compiles and runs fine and the output

Q27. Following Docker command:

**docker commit -m "My first update" container\_ID user\_name/repository\_name** is used to:

Activate default VM machine

Access a running container

Build an image

Commit changes done in a Docker image

### Q28. Can we create a custom directive in Angular?

Q29. The closeTo function is found under which package?

org.hamcrest.TypeSafeMatcher

org.hamcrest.BaseMatcher

org.hamcrest.number.IsCloseTo

org.hamcrest.number.CloseTo

What would be the result of attempting to compile and run the following code? 1

public class HelloWorld{ 2 3

- public static void main(String[] args){
- double[]  $x = new double[]$ {1, 2, 3}; 4 5
	- System.out.println("Value is " + x[1]); }
- } 76

Q30. @SpringBootApplication annotation is a combination of the annotations

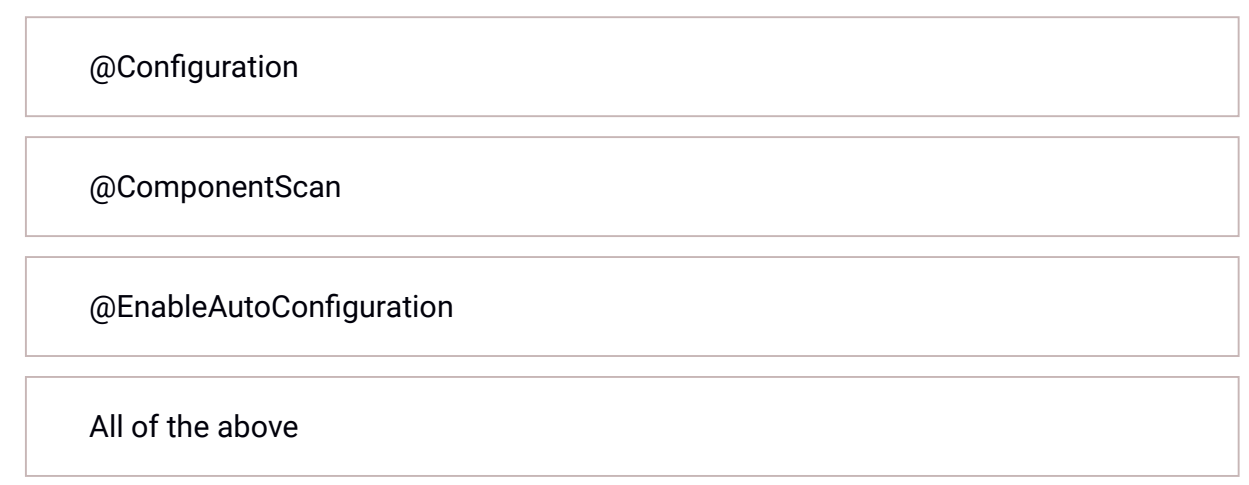

Q31. Given the following Spring configuration file, what is the correct answer:

<bean class="com.spring.service.MyServiceImpl"> <property name="repository" ref="jpaDao"/> </bean> <bean class="com.spring.repository.JpaDao"/>

The first declared bean MyServiceImpl is missing an id must be named myService

The second declared bean JpaDao is missing an id must be named jpaDao

Answers 1 and 2 are both right

Answers 1 and 2 are both wrong

Q32. Which of the following is correct about Test Runner in JUnit?

Test runner is used for executing the test cases.

@RunWith and @Suite annotation are used to run the test runner.

Both of the above

None of the above.

Q33. Spring-WS provides various abstract endpoint classes for you to process the request.

org.springframework.ws.server.endpoint

org.springframework.ws.server

org.springframework.\*

none of the mentioned

Q34. Which is the correct statement to fetch the index value in \*ngFor?

ngFor="let item of 3];Let i = index"

ngFor="let item of [1,2,3];Let i = index"

\*ngFor="let item of 3;Let i = index"

\*ngFor="let item of [1,2,3];Let i = index"

Q35. Endpoint Classes for JDOM

AbstractDomPayloadEndpoint AbstractJDomPayloadEndpoint AbstractDom4jPayloadEndpoint AbstractXomPayloadEndpoint

Q36. Endpoint Classes for XOM

AbstractDomPayloadEndpoint

AbstractJDomPayloadEndpoint

AbstractDom4jPayloadEndpoint

AbstractXomPayloadEndpoint

Q37. In which spring scope can any number of instances of bean be created?

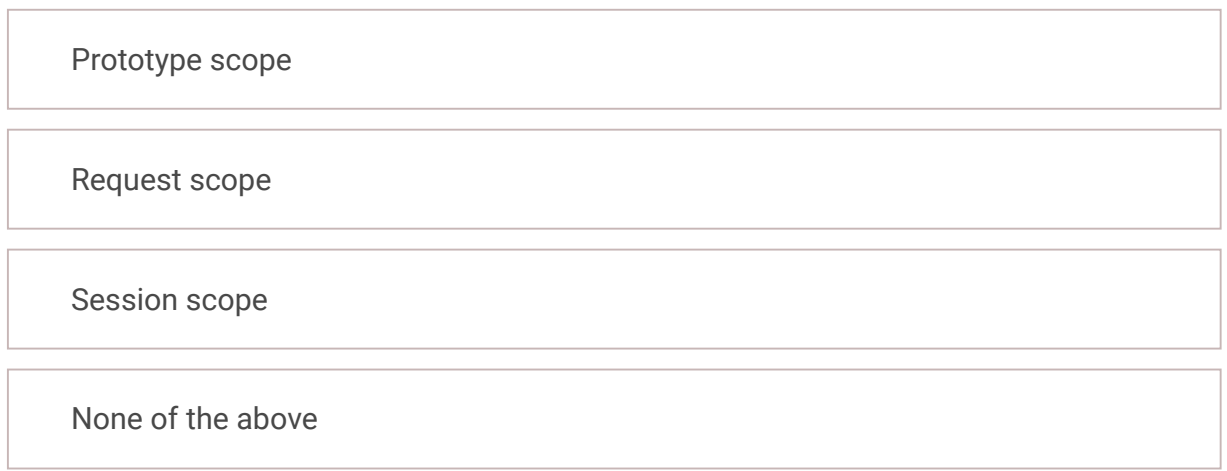

# Q38. Following Docker command:

**docker push user\_name/repository\_name** is used to:

Activate default VM machine

Push changes done in an docker

image into Docker HubBuild an image

Commit changes done in a Docker image

Q39. Docker containers are based on open standard\_

Allowing containers to run on all major Linux distributions only

Allowing containers to run on all Microsoft operating systems only

Allowing containers to run on all major Linux distributions and Microsoft operating systems

- No. of Questions: 4
- Duration: 150 min

None of the above

Q40. Following Docker command: **eval \$(docker-machine env default)** is used to:

Activate default VM machine

Access a running container

Build an image

Both a and b

# **Section 2 - Hands-on**

### **Section Summary**

### **Additional Instructions:**

None

Q1. Manoj is working as a ticket checker in sathyam cinemas. Due to over crowding, everyone are asked to form a queue. so people who came together got separated in the queue. People who came together are considered to be a single group. Always assume that the person of each group who is standing first in the queue holds the ticket. You have to check the ticket of each person and make sure all the members of his group enter the screen along with him.

### For example,

Imagine **"abcaaubcc"** as a queue and each alphabet represents a person standing in queue. People of same group are represented using same alphabet.

The first person you will be checking is **"a".** You have to allow all the people of group "**a".** Then the list will be like this "**aaabcubcc"**

The next person you will be checking is **"b"** now the list will be updated as **"aaabbcucc".** After checking c list will be **"aaabbcccu".** Then after checking "**u**" the list will be same as "**aaabbcccu**"

**Note:** People of same group will be represented using same alphabet character. Also only small case letters will be used.

### **Input Format**

A series of Alphabet characters representing the persons standing in a queue.

### **Output Format**

The series of Alphabet characters representing the people in the order they went inside movie hall.

**Sample Input Sample Output Sample Output** 

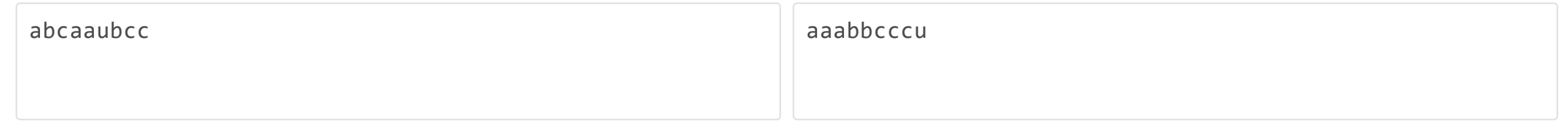

Time Limit: - ms Memory Limit: - kb Code Size: - kb

# Q2. **Version Management System**

A version Managementsystem (VMS) is a repository of files, often the files for the source code of computer programs, with monitored access. Every change made to the source is tracked, along with who made the change, why they made it, and references to problems fixed, or enhancements introduced, by the change.

In this problem we will consider a simplified model of a development project. Let's suppose that there are N source files in the project. All the source files are distinct and numbered from 1 to N.

A VMS which is used for maintaining the project contains two sequences of source files. The first sequence contains M source files that are ignored by the VMS. If a source file is not in the first sequence, then it's considered to be unignored. The second sequence contains K source files that are tracked by the VMS. If a source file is not in the second sequence, then it's considered to be untracked. A source file can either be or not be in any of these two sequences. Your task is to calculate two values: the number of source files of the project, that are both tracked and ignored, and the number of source files of the project, that are both untracked and unignored.

### **Input Format**

The first line of the input contains three integers N, M and K denoting the number of source files in the project, the number of ignored source files and the number of tracked source files. Assume that the maximum value for N as 50.

The second line contains M distinct integers denoting the sequence A of ignored source files. The sequence is strictly increasing.

The third line contains K distinct integers denoting the sequence B of tracked source files. The sequence is strictly increasing.

### **Output Format**

Output a single line containing two integers: the number of the source files, that are both tracked and ignored, and the number of the source files, that are both untracked and unignored.

**Sample Input Sample Output**

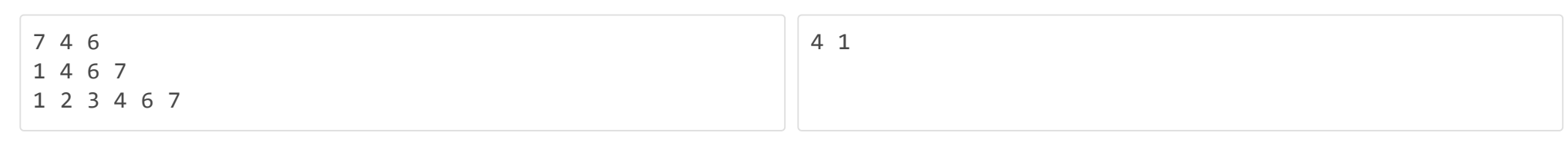

# 4 2 2 1 4 3 4 1 1

Time Limit: - ms Memory Limit: - kb Code Size: - kb

### Q3. **Inverted Hollow Pyramid**

The much awaited event at the entertainment industry every year is the "Screen Awards". This year the event is going to be organized on December 25 to honour the Artists for their professional excellence in Cinema. The Organizers of the event, J&R Events, decided to design some attractive and LED Matrix panel boards for the show promotions all across the venue.

The Event organizers wanted to program the display boards with some specific pattern using alphabets and special characters. Help them write a program to design the pattern of an inverted hollow pyramid in the matrix panel, given the number of lines of the pattern.

### **Input Format**

First line of the input is an integer that refers to the number of lines in the pattern.

**Sample Input Sample Output Sample Output** 

### **Output Format**

Output the pattern as given in the output.

### **Sample Input Sample Output**

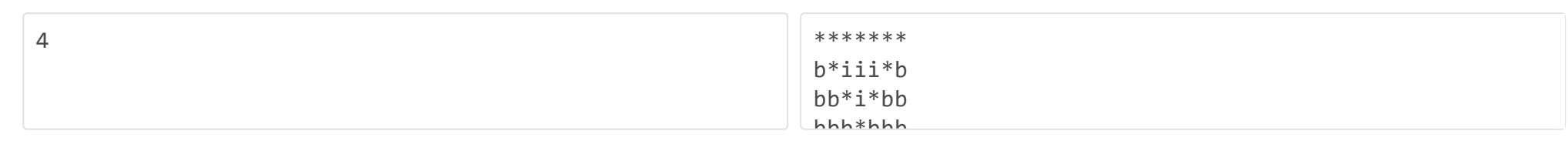

**Sample Input Sample Output**

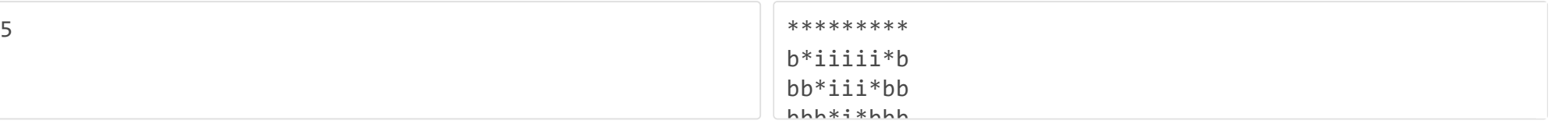

Time Limit: - ms Memory Limit: - kb Code Size: - kb

# Q4. **Valid Configuration**

Nurikabe logical game (sometimes called Islands in the Stream) is a binary determination puzzle. The puzzle is played on a typically rectangular grid of cells, some of which contain numbers. You must decide for each cell if it is white or black (by clicking on them) according to the following rules:

- All of the black cells must be connected.
- Each numbered cell must be part of a white island of connected white cells.
- · Each island must have the same number of white cells as the number it contains (including the numbered cell).
- Two islands may not be connected.
- There cannot be any 2x2 blocks of black cells.

Unnumbered cells start out grey and cycle through white and black when clicked. Initially numbered cells are white in color. **Problem Statement:**

The step 1 of solving the puzzle is identifying "Full islands".

An island is full if it contains as many white cells as the number in the region. Any 1s are trivially full regions. When you encounter a full region, any cells that boarder it must be black. Here we show the cells that must be black due to a single celled white island. Below figure is the one after identifying full islands

The step 2 of solving the puzzle is to identify the neighbors.

Since two numbers in a nurikabe puzzle cannot be part of the same island, any cell that has two numbered neighbors must be black. The two cases are when a cell is between two numbered cells, or (as in the image) when two numbered cells in the nurikabe are adjacent diagonally.

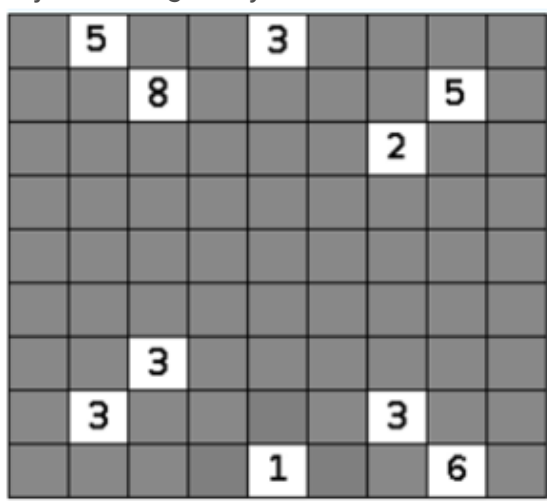

**Initial Board Configuration** 

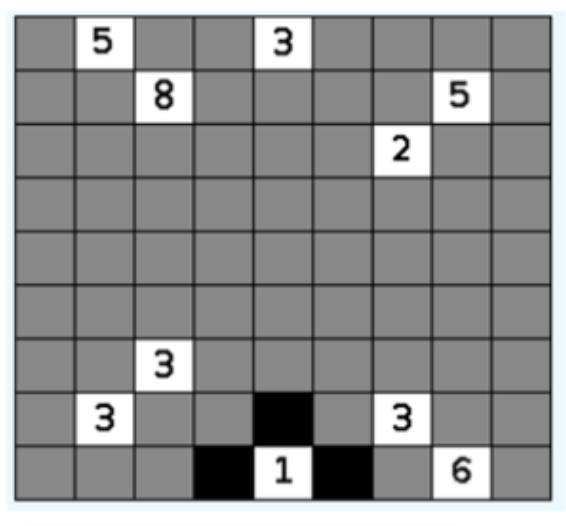

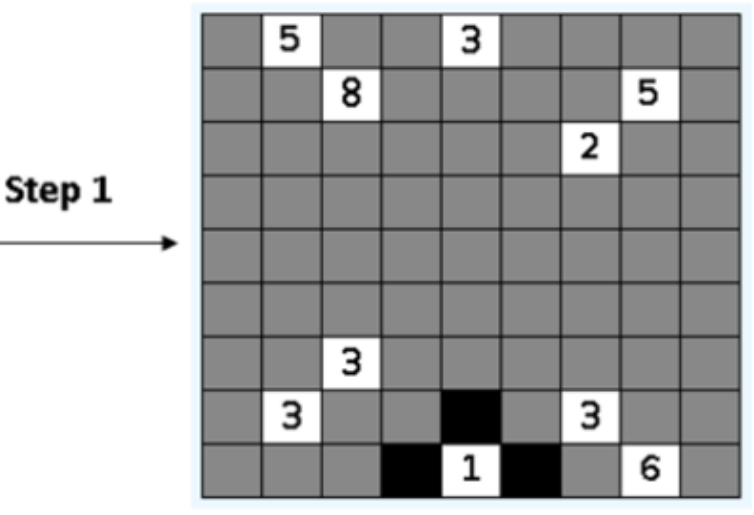

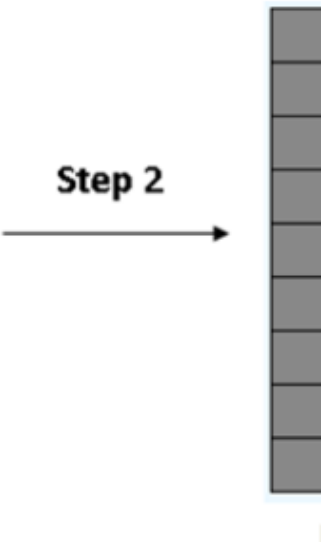

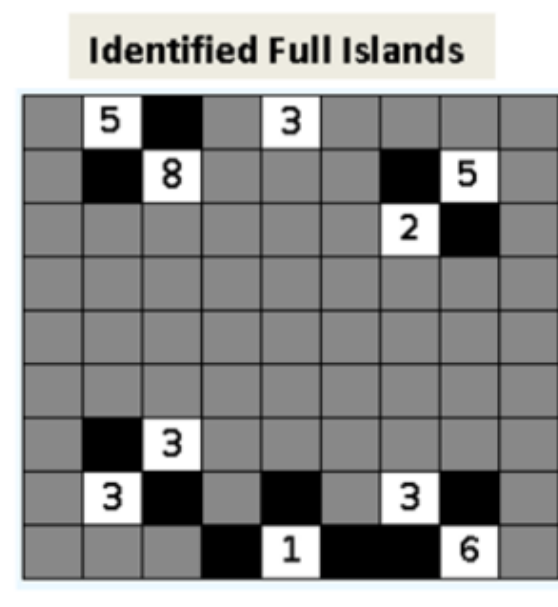

**Identified Neighbors** 

**Board Configuration** 

# after step 1

Given a board configuration in which empty white cells are represented by -1, black cells are represented by 0 and grey cells are represented by 20. Write a program to find whether it is a valid configuration assuming it to be obtained after performing step 1 and 2.

5 20 0 1 0 2 20 20 0 20 -1 20 20 20 20

# **Input Format**

First and only line of input is an integer N that gives the number of rows and columns of the grid. Next N lines will have a board configuration with N\*N cells assuming it to be obtained after performing step 1 and step 2. Assume that the maximum number in a cell can be 10. Grey colored cells are represented by 20, empty white cells are represented by -1 and black cells are represented by 0 in the matrix representation of the input configuration.

# **Output Format**

Output should display "Yes" (without quotes) if the given configuration is a valid one obtained after performing step 1 and 2 of the nurikabe puzzle. Print "No" otherwise.

Refer sample input and output for formatting specifications.

# **Sample Input Sample Output**

Yes

## **Sample Input Sample Output**

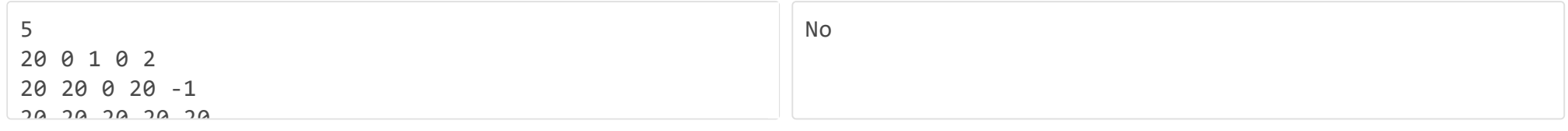

Time Limit: - ms Memory Limit: - kb Code Size: - kb

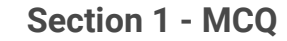

# **Solution**

No Solution

Q1 clientRepository

## Q2

# **Solution**

No Solution

The code does not compile.

# Q3

# **Solution**

No Solution

example(1,1)

# Q4

It is well encapsulated.

# **Solution**

No Solution

# Q5

# **Solution**

No Solution

This

# Q6

**Solution**

No Solution

**Solution**

No Solution

Q8

**Solution**

No Solution

turbo-turbo-

Q9 Neither class

### **Solution**

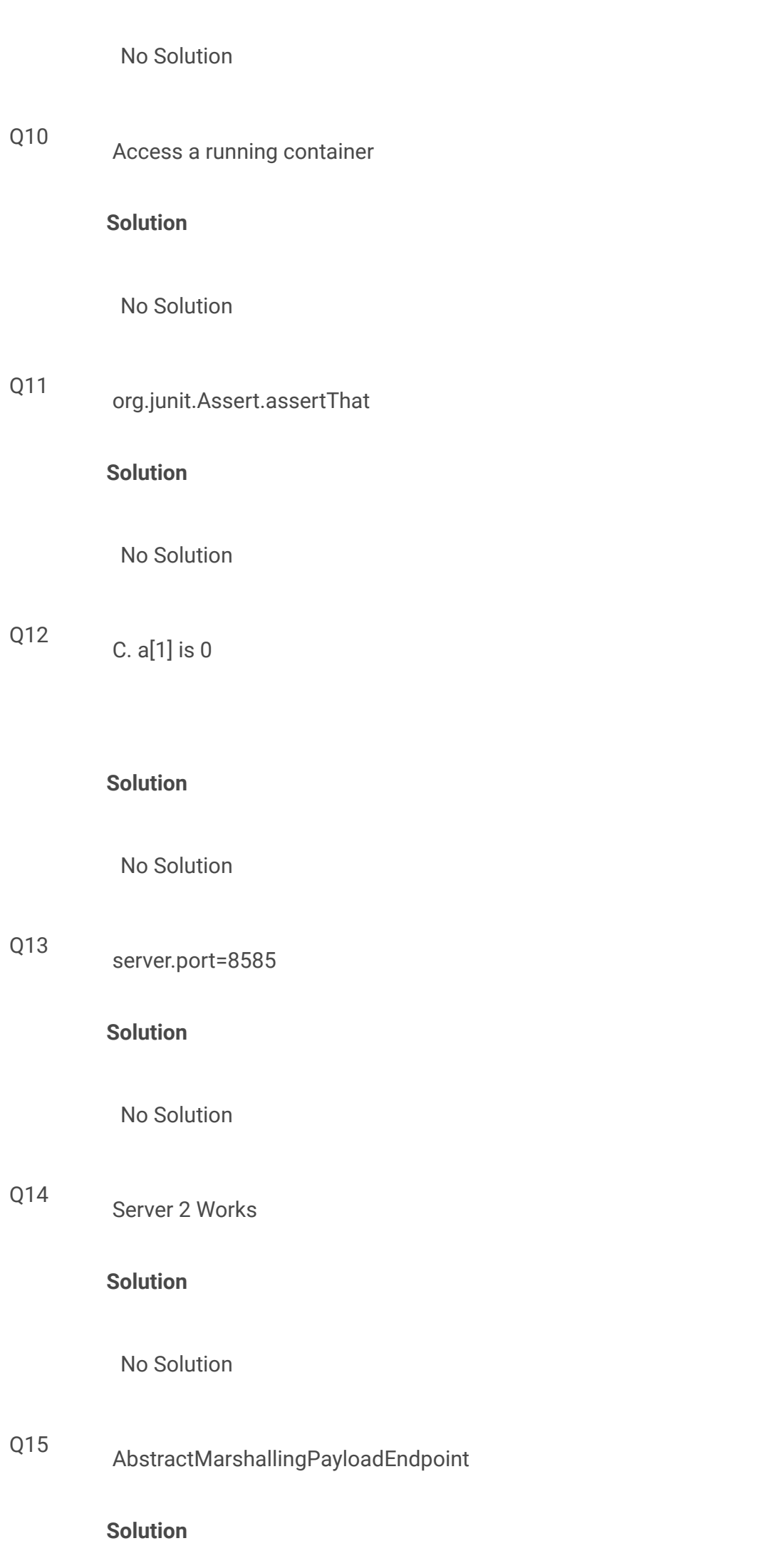

No Solution

Q16

**Solution**

No Solution

Test Script

Q17

**Solution**

AbstractDomPayloadEndpoint

No Solution

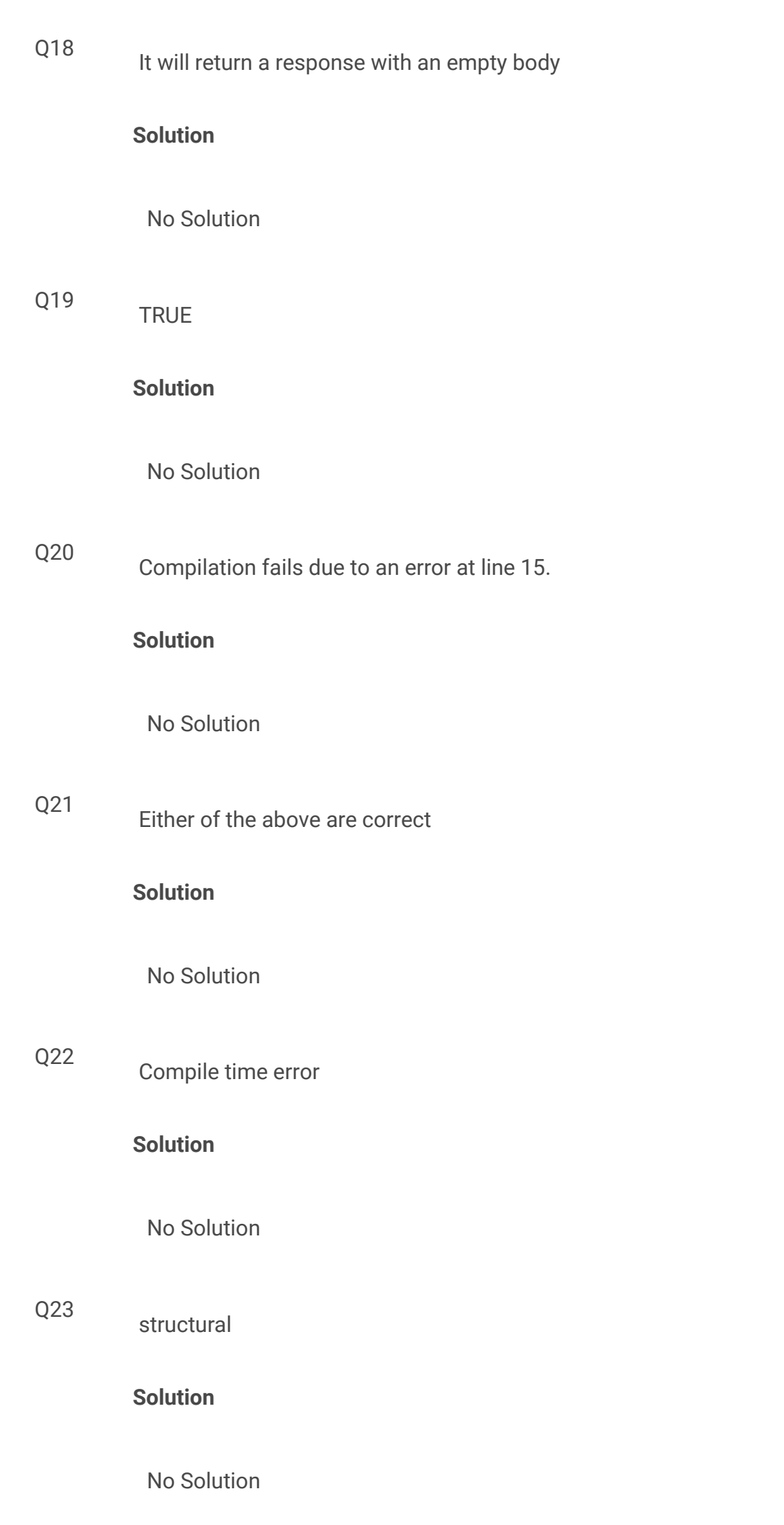

**Solution**

No Solution

Q25

# **Solution**

No Solution

Makes a bean aware to the container.

Q26 The program compiles and runs fine and the output

# **Solution**

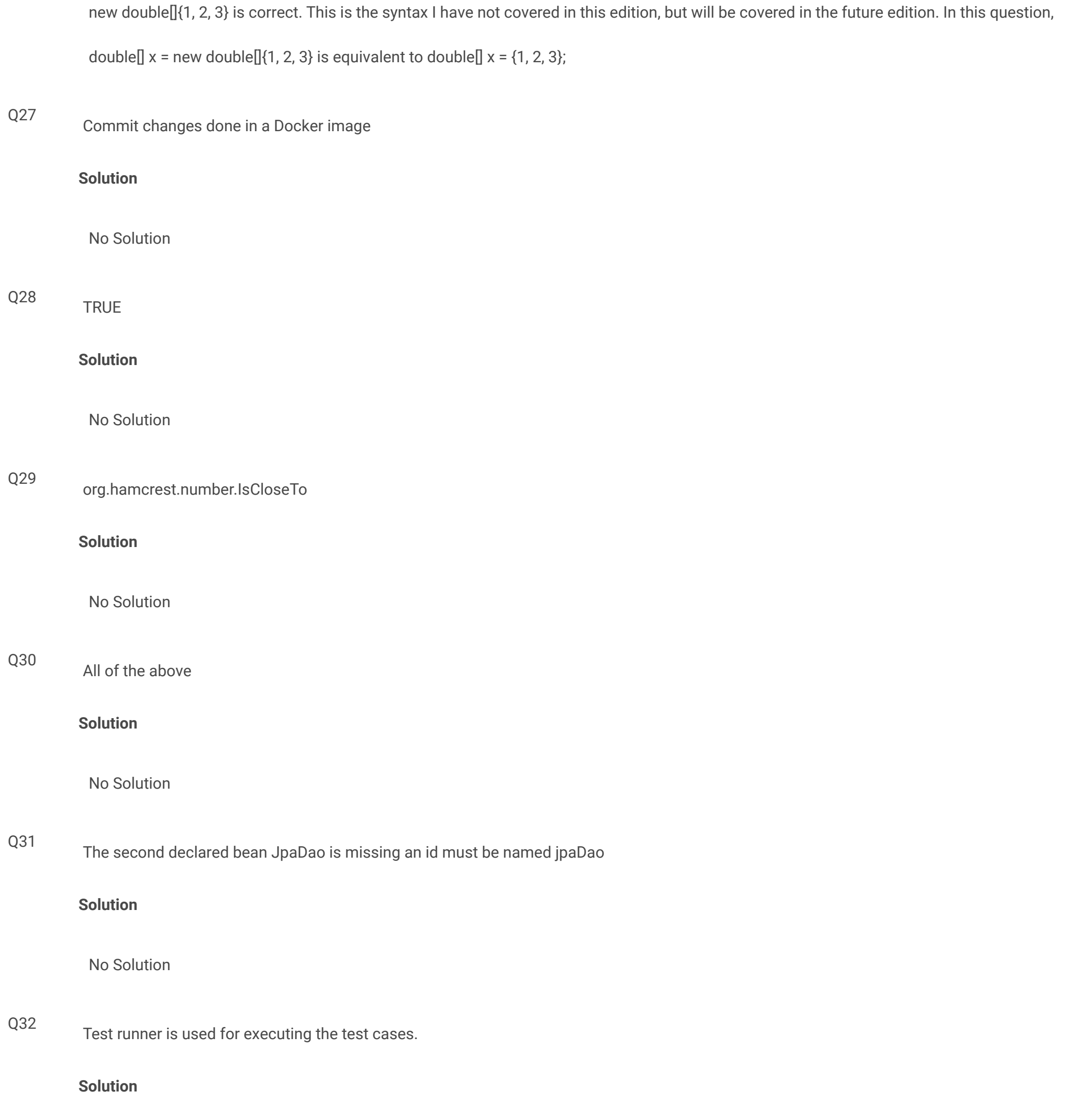

Q33

**Solution**

No Solution

org.springframework.ws.server.endpoint

Q34

**Solution**

\*ngFor="let item of [1,2,3];Let i = index"

No Solution

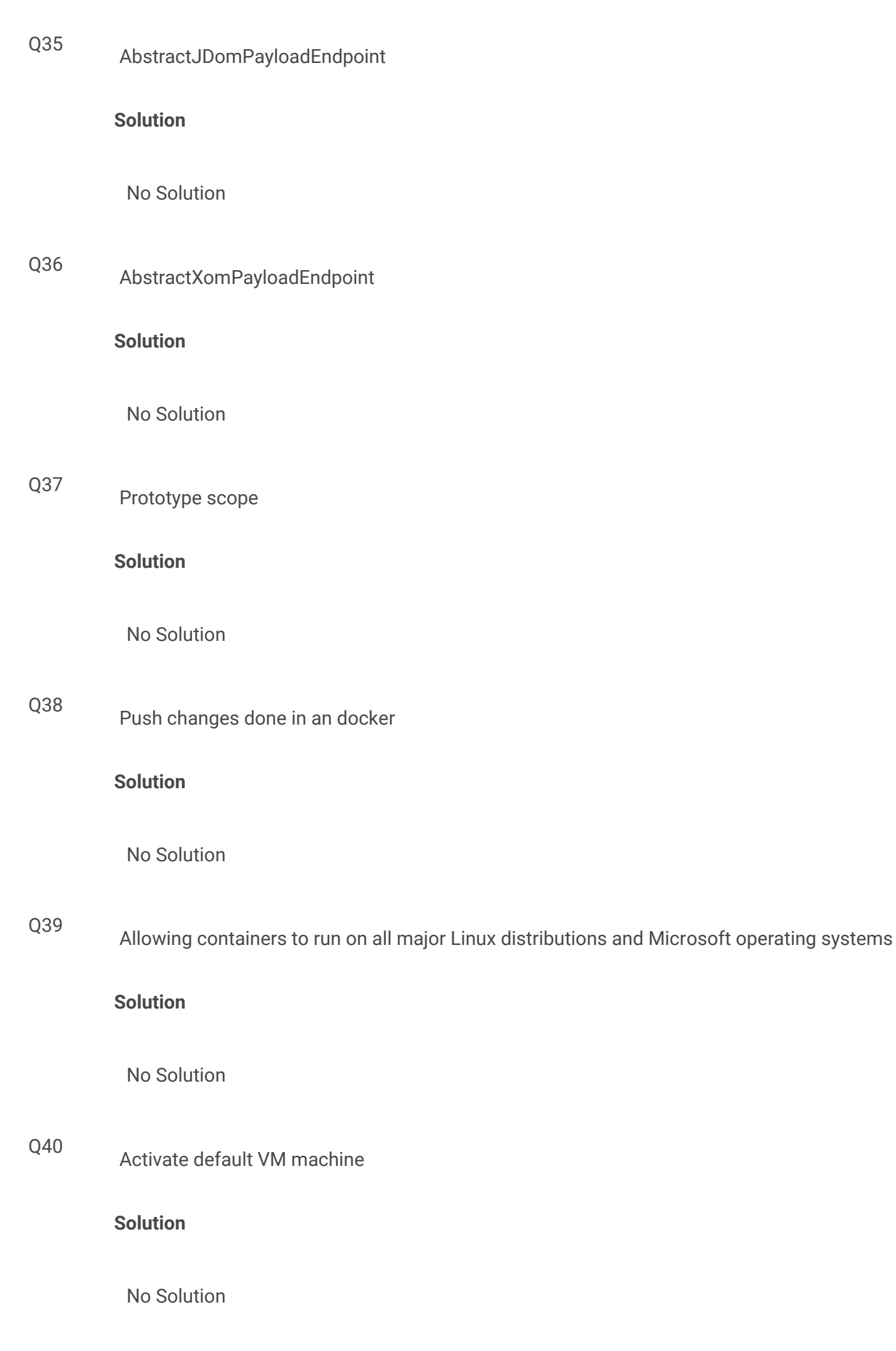

**Section 2 - Hands-on**

Q1 **Test Case**

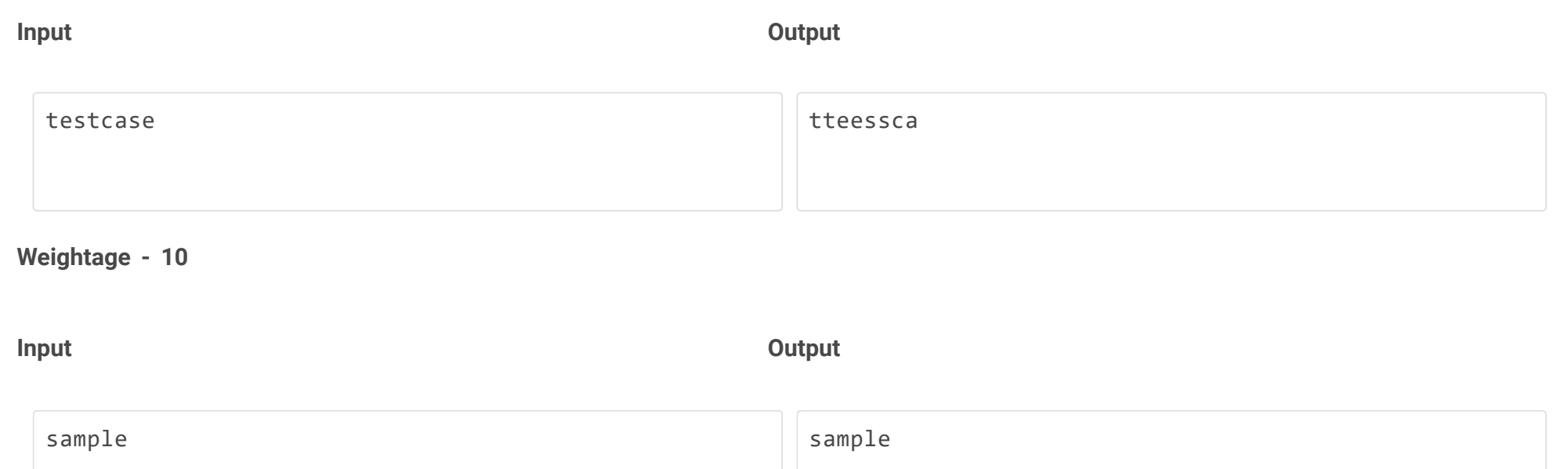

# **Weightage - 10**

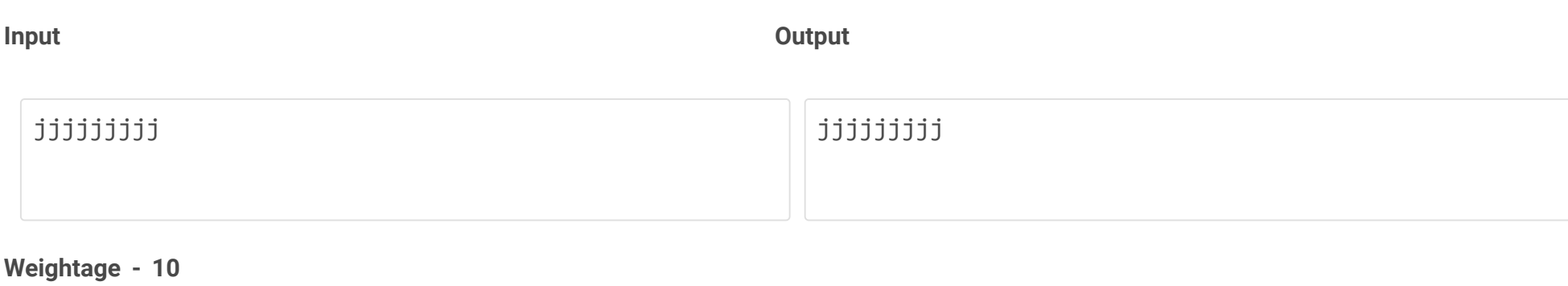

**Input Output**

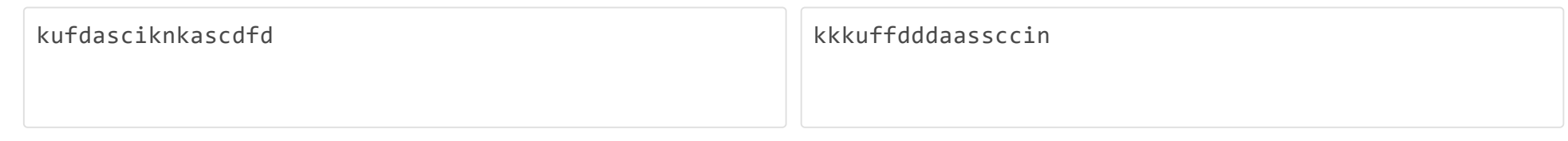

# **Weightage - 10**

**Input Output**

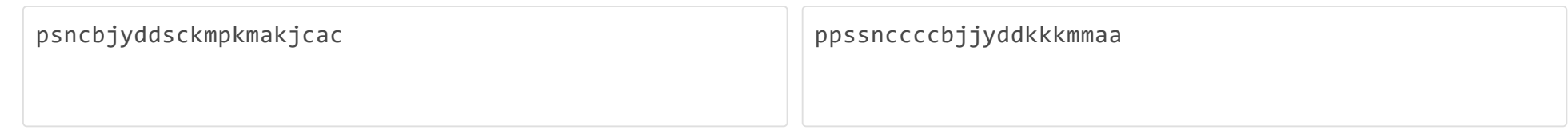

# **Weightage - 15**

**Input Output**

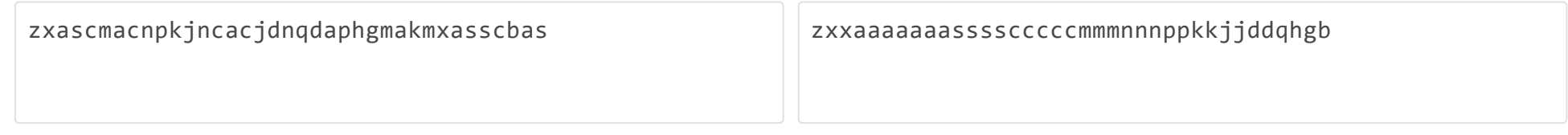

# **Weightage - 15**

**Input Output**

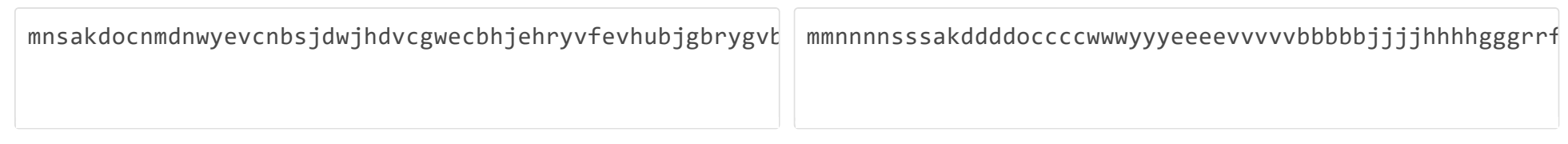

# **Weightage - 15**

**Input Output**

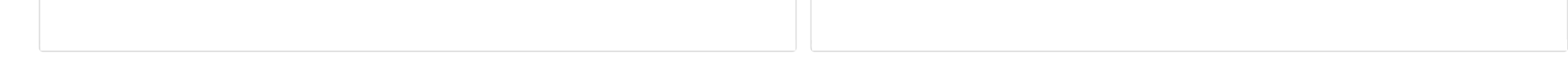

# **Weightage - 15**

# **Sample Input Sample Output Sample Output** abcaaubcc aaabbcccu

**Solution**

```
import java.util.*;
import java.io.*;
class TestClass {
     public static void printGrouped(char[] str)
     {
        int MAX_CHAR = 26; int n = str.length;
        int count[] = new int[MAX_CHAR];for (int i = 0; i < n; i++) {
            count[str[i] - 'a']++; }
        for (int i = 0; i < n; i++) {
            while (count[str[i] - 'a'] > 0) {
                 System.out.print(str[i]);
                count[str[i] - 'a'] = count[str[i] - 'a'] - 1; }
            count[str[i] - 'a'] = 0; }
     }
     public static void main(String args[] ) throws Exception {
        Scanner in = new Scanner(System.in);
         String input;
        input = in.nextLine();
        char[] str = input.toCharArray();
         printGrouped(str);
     }
}
```
# Q2 **Test Case**

**Input Output**

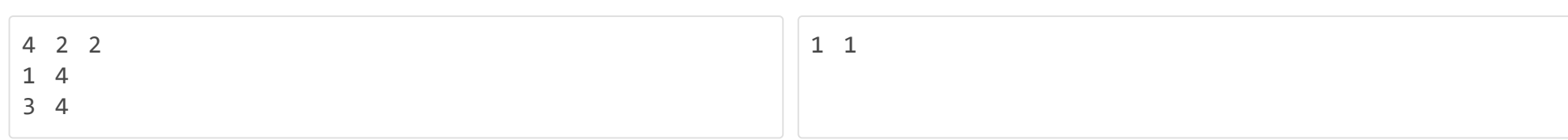

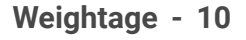

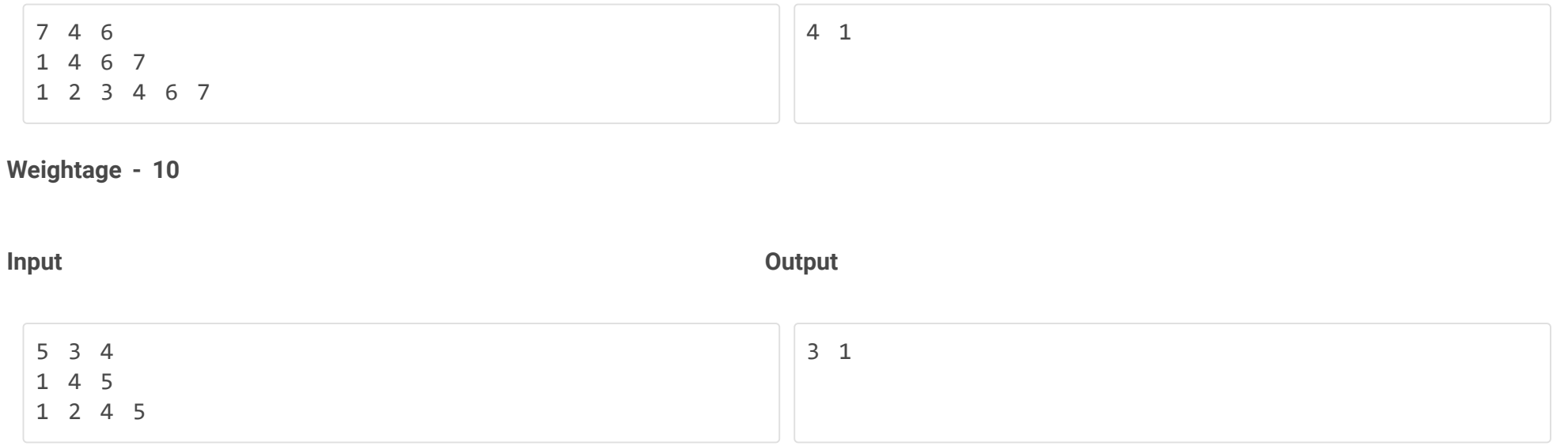

**Weightage - 10**

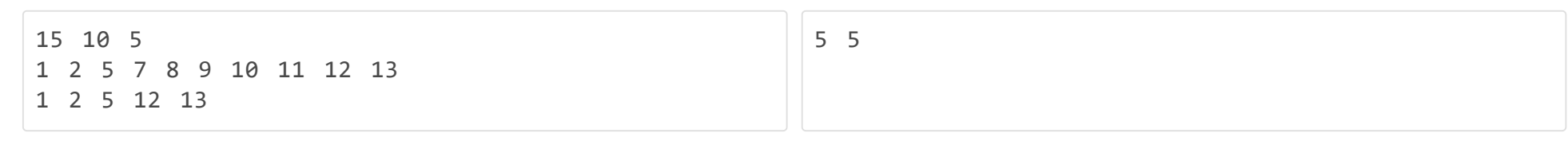

## **Weightage - 15**

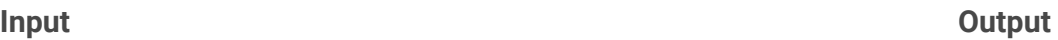

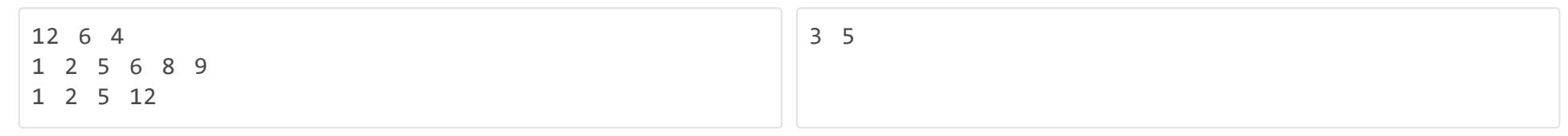

### **Weightage - 15**

### **Input Output**

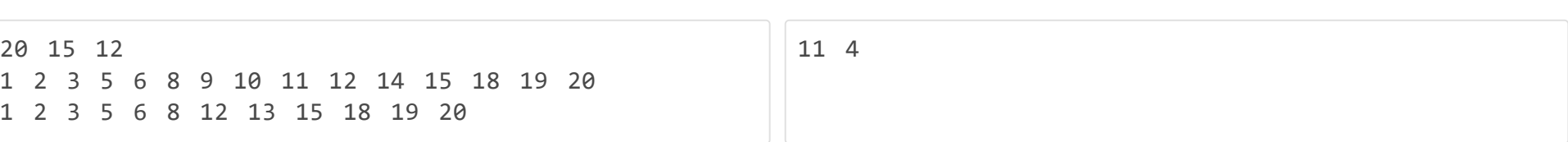

```
import java.io.*;
import java.util.*;
class Versionmanagementsystem {
    public static void main(String [] args) {
       int i,j,n,m,k,l,c=0,cc=0;
       Scanner sc = new Scanner(System.in);
       n = sc.nextInt();
       m = sc.nextInt();
       k = sc.nextInt();
       int a[] = new int[m];int b[] = new int[k];for(i=0;i<m;i++) {
           a[i] = sc.nextInt();}
       for(i=0;i<k;i++) {
           b[i] = sc.nextInt();
```
# **Weightage - 20**

### **Input Output**

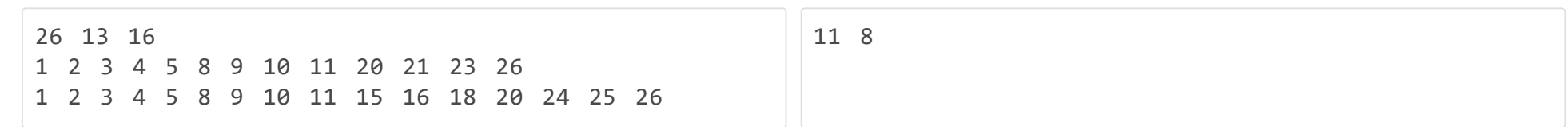

## **Weightage - 20**

# **Sample Input Sample Output Sample Output**

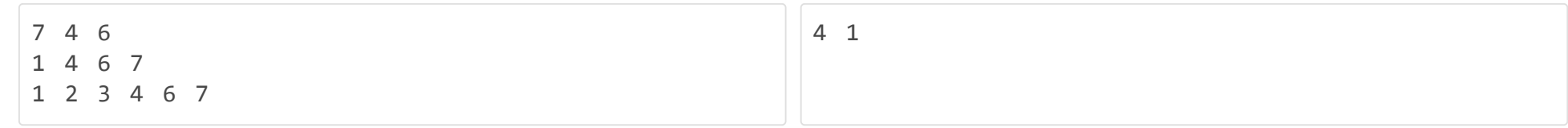

# **Sample Input Sample Output Sample Output**

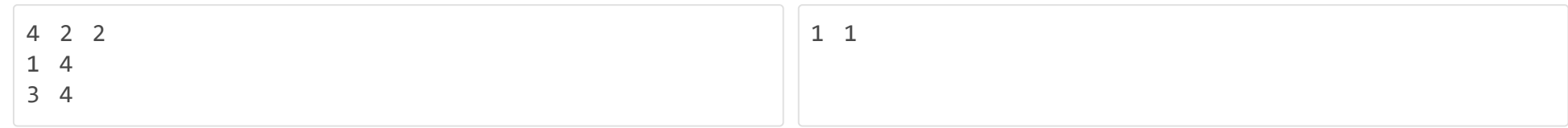

```
}
   for(i=0; i<m; i++)\{ for(j=0;j<k;j++)
        {
          if(a[i]==b[j])(c++;)} }
    }
   for(i=1;i<=n;i++)\{ for(j=0;j<m;j++)
        {
          if(a[j]=i) {
               break;
           }
          if(j == m-1) {
               for(l=0;l<k;l++)
 {
                 if(b[1]=i)\overline{a} break;
 }
                 if(1= k-1){c c++;} }
           }
        }
    }
    System.out.println(c+" "+cc);
}
```
}

Q3 **Test Case**

**Input Output**

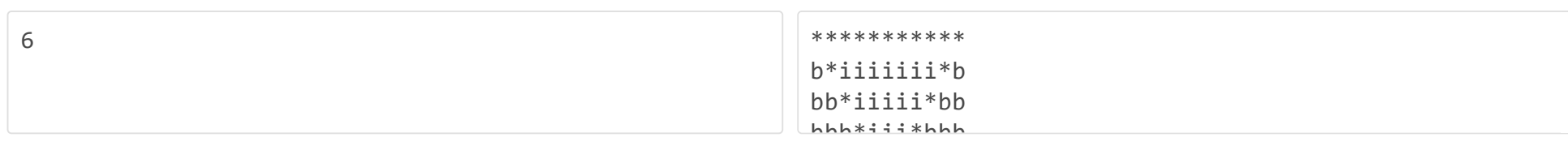

# **Weightage - 10**

**Input Output**

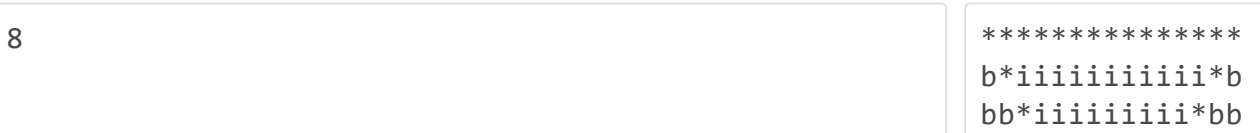

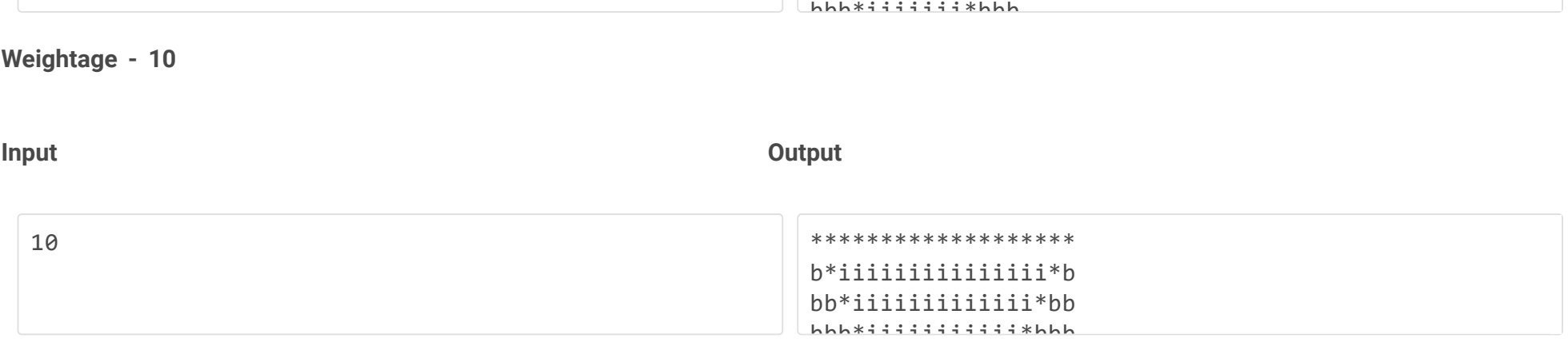

**Weightage - 10**

**Input Output**

\*\*\*\*\*\*\*\*\*\*\*\*\*\*\*\*\*\*\*\*\*\*\* b\*iiiiiiiiiiiiiiiiiii\*b bb\*iiiiiiiiiiiiiiiii\*bb bbb\*iiiiiiiiiiiiiii\*bbb **Weightage - 15 Input Output** 15 \*\*\*\*\*\*\*\*\*\*\*\*\*\*\*\*\*\*\*\*\*\*\*\*\*\*\*\*\* b\*iiiiiiiiiiiiiiiiiiiiiiiii\*b bb\*iiiiiiiiiiiiiiiiiiiiiii\*bb  $b$ bb $b$ \*iiiiiiiiiiiiiiiiiiiiiii\*bbb **Weightage - 15 Input Output** 18 \*\*\*\*\*\*\*\*\*\*\*\*\*\*\*\*\*\*\*\*\*\*\*\*\*\*\*\*\*\*\*\*\*\*\* b\*iiiiiiiiiiiiiiiiiiiiiiiiiiiiiii\*b bb\*iiiiiiiiiiiiiiiiiiiiiiiiiiiii\*bb  $b$ bb $b$ \*iiiiiiiiiiiiiiiiiiiiiiiiiiiii\*bbb **Weightage - 20 Input Output** 20 \*\*\*\*\*\*\*\*\*\*\*\*\*\*\*\*\*\*\*\*\*\*\*\*\*\*\*\*\*\*\*\*\*\*\*\*\*\*\* b\*iiiiiiiiiiiiiiiiiiiiiiiiiiiiiiiiiii\*b bb\*iiiiiiiiiiiiiiiiiiiiiiiiiiiiiiiii\*bb bbb\*iiiiiiiiiiiiiiiiiiiiiiiiiiiiiii\*bbb **Weightage - 20**

# **Sample Input Sample Output**

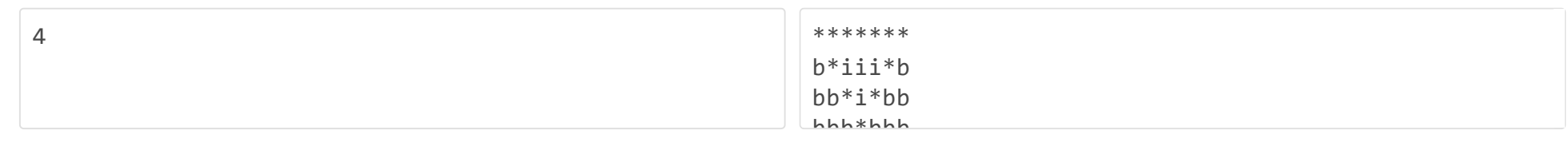

### **Sample Input Sample Output**

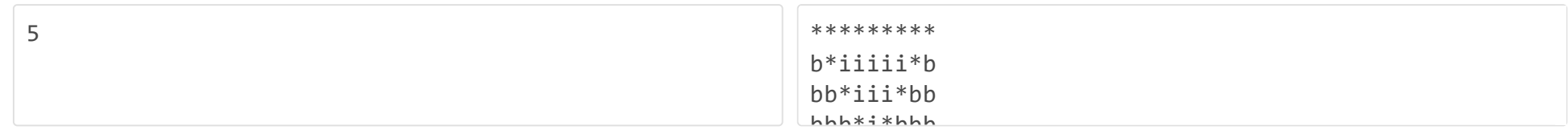

# **Solution**

import java.io.\*; import java.util.\*;

```
class Invertedhollowpyramid {
   public static void main(String [] args) {
       int n,i,j,k;Scanner sc = new Scanner(System.in);
        n = sc.nextInt();
       k=(n*2)-1;for(i=0;i<n;i++) {
            for(j=0;j<k;j++)
            {
               if((i==0)||(i==j)||(j==k-i-1)) {
                    System.out.print("*");
     }
               else if((j<i>\\i>|(j>=k-i)) {
                    System.out.print("b");
```

```
 }
                   else
                  \{ System.out.print("i");
                   }
              }
              System.out.println();
          }
    }
}
```
# Q4 **Test Case**

**Input Output**

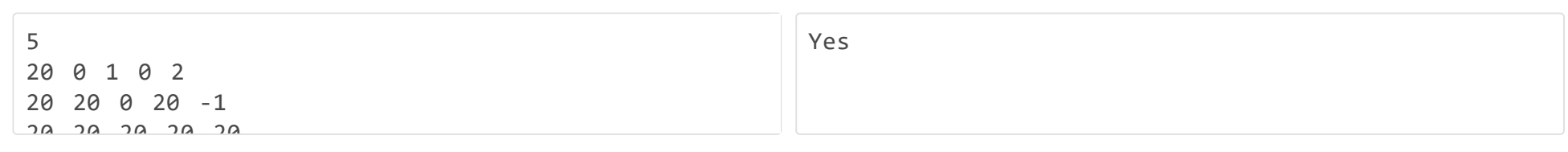

# **Weightage - 10**

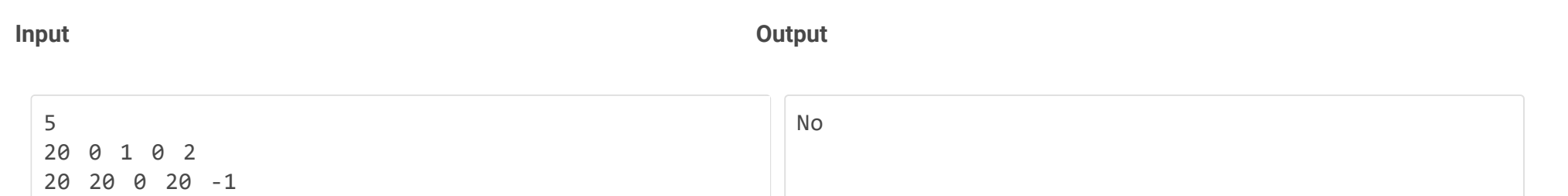

# **Weightage - 10**

גר גר גר גר גר

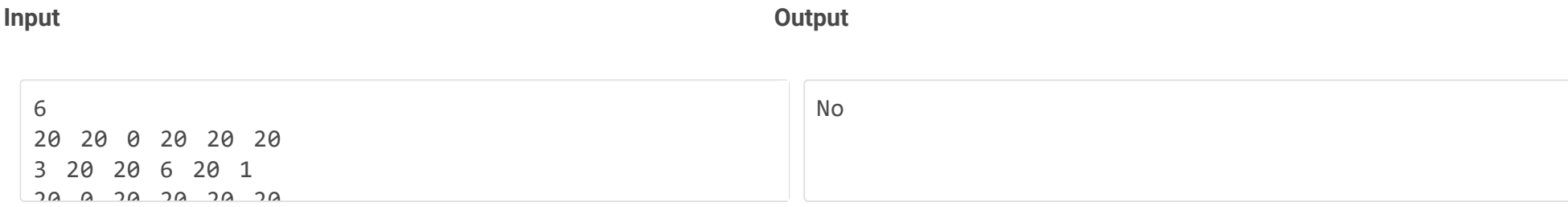

# **Weightage - 10**

**Input Output**

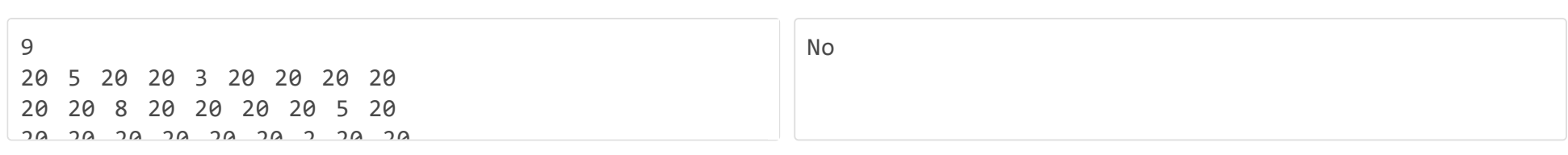

# **Weightage - 15**

### **Input Output**

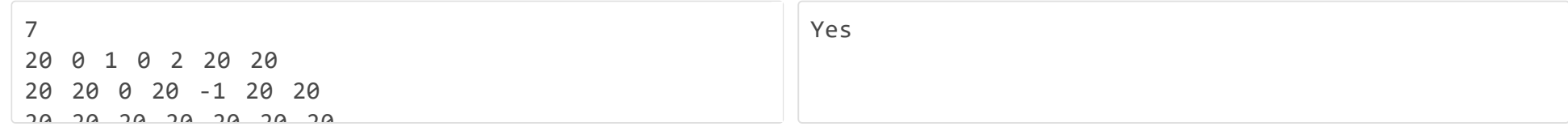

# **Weightage - 15**

### **Input Output**

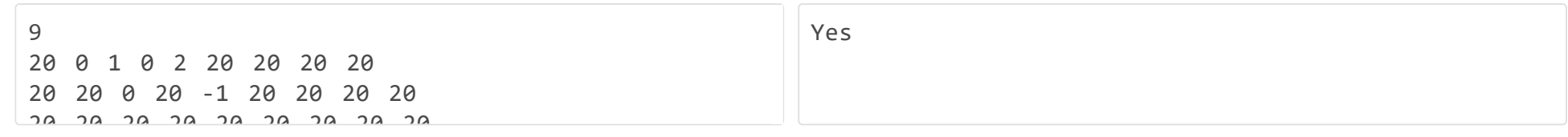

# **Weightage - 20**

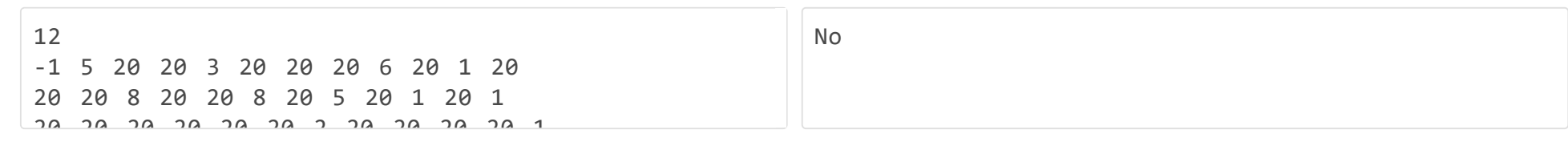

### **Weightage - 20**

**Sample Input Sample Output Sample Output** 

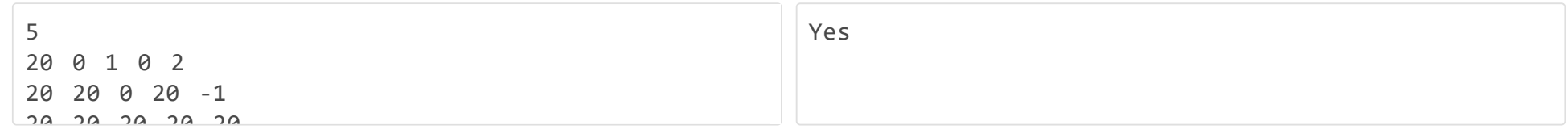

# **Sample Input Sample Output**

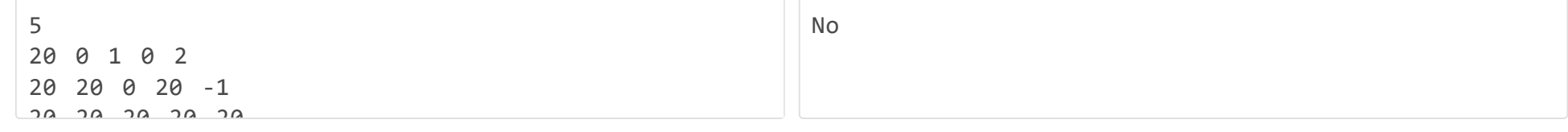

### **Solution**

```
import java.io.*;
import java.util.*;
class validConfiguration {
    public static void main(String [] args) {
        int i,j,n,s=1;Scanner sc = new Scanner(System.in);
        n = sc.nextInt();
        int a[][] = new int[n][n];for(i=0; i < n; i++) {
            for(j=0;j<n;j++) {
                a[i][j] = sc.nextInt();}
        }
        for(i=0;i<n;i++) {
            for(j=0;j < n;j++) {
                if(a[i][j]=-1) {
                     if((i>0)&&(a[i-1][j]!=0)){s=0;break;}
                     if((i<n-1)&&(a[i+1][j]!=0)){s=0;break;}
                     if((j<n-1)&&(a[i][j+1]!=0)){s=0;break;}
                     if((j>0)&&(a[i][j-1]!=0)){s=0;break;}
                 }
                 if((a[i][j]>0)&&(a[i][j]<11))
                 {
                     if((i<n-2)&&(a[i+2][j]<11)&&(a[i+2][j]>0)){if(a[i+1][j]!=0){s=0;break;}}
                     if((j<n-2)&&(a[i][j+2]<11)&&(a[i][j+2]>0)){if(a[i][j+1]!=0){s=0;break;}}
                     if((i>0)&&(j>0)&&(a[i-1][j-1]<11)&&(a[i-1][j-1]>0)){if((a[i-1][j]!=0)||(a[i][j-1]!=0)){s=0;break;}}
                     if((i<n-1)&&(j>0)&&(a[i+1][j-1]<11)&&(a[i+1][j-1]>0)){if((a[i+1][j]!=0)||(a[i][j-1]!=0)){s=0;break;}}
                 }
             }
             if(s==0){break;}
         }
        if(s ==0) {
             System.out.println("No");
         }
         else {
             System.out.println("Yes");
         }
```
 $\hspace{0.1cm}$  )  $\}$